# Sage Quick Reference: Abstract Algebra

B. Balof, T. W. Judson, D. Perkinson, R. Potluri version 1.0, Sage Version 5.0.1 latest version: http://wiki.sagemath.org/quickref GNU Free Document License, extend for your own use Based on work by P. Jipsen, W. Stein, R. Beezer

### Basic Help

 $com(\texttt{tab})$  complete *command*  $a.$  (tab) all methods for object a <command>? for summary and examples <command>?? for complete source code \*foo\*? list all commands containing foo \_ underscore gives the previous output www.sagemath.org/doc/reference online reference www.sagemath.org/doc/tutorial online tutorial load foo.sage load commands from the file foo.sage attach foo.sage

loads changes to foo.sage automatically

#### Lists

 $L = [2, 17, 3, 17]$  an ordered list  $L[i]$  the *i*th element of  $L$ Note: lists begin with the 0th element L.append $(x)$  adds x to L L.remove $(x)$  removes x from L L[i:j] the *i*-th through  $(j - 1)$ -th element of L range(a) list of integers from 0 to  $a - 1$ range(a,b) list of integers from a to  $b-1$  $[a..b]$  list of integers from a to b range(a,b,c) every  $c$ -th integer starting at  $a$  and less than  $b$ len(L) length of L  $M = \lfloor i^2 \rfloor$  for i in range(13)] list of squares of integers 0 through 12  $N = [i^2 for i in range(13) if is\_prime(i)]$ list of squares of prime integers between 0 and 12  $M + N$  the concatenation of lists M and N sorted(L) a sorted version of  $L(L)$  is not changed) L.sort() sorts L (L is changed) set (L) an unordered list of unique elements

## Programming Examples

Print the squares of the integers  $0, \ldots, 14$ : for i in range(15): print i<sup>2</sup>

Print the squares of those integers in  $\{0, \ldots, 14\}$  that are relatively prime to 15: for i in range(13): if  $gcd(i, 15) == 1$ : print i<sup>2</sup>

### Preliminary Operations

 $a = 3$ ;  $b = 14$  $gcd(a, b)$  greatest common divisor  $a, b$  $xgcd(a,b)$ triple  $(d, s, t)$  where  $d = sa + tb$  and  $d = \gcd(a, b)$  $next\_prime(a)$  next prime after a previous\_prime $(a)$  prime before a **prime\_range(a,b)** primes p such that  $a \leq p < b$ is\_prime(a) is a prime?  $\mathbf b$  % a the remainder of b upon division by a a.divides(b) does a divide  $h$ ?

# Group Constructions

Permutation multiplication is left-to-right.  $G = PermutationGroup([[(1,2,3), (4,5)], [(3,4)]])$ perm. group with generators  $(1, 2, 3)(4, 5)$  and  $(3, 4)$  $G = PermutationGroup([" (1,2,3) (4,5) ", " (3,4)"] )$ alternative syntax for defining a permutation group  $S = SymmetricGroup(4)$  the symmetric group,  $S_4$  $A =$  AlternatingGroup(4) alternating group,  $A_4$  $D = DihedralGroup(5)$  dihedral group of order 10 Ab = AbelianGroup( $[0,2,6]$ ) the group  $\mathbb{Z} \times \mathbb{Z}_2 \times \mathbb{Z}_6$ Ab.0, Ab.1, Ab.2 the generators of Ab  $a,b,c = Ab.gens()$ shorthand for  $a = Ab.0$ ;  $b = Ab.1$ ;  $c = Ab.2$  $C = CyclicPermutationGroup(5)$ Integers(8) the group  $\mathbb{Z}_8$  $GL(3,QQ)$  general linear group of  $3 \times 3$  matrices  $m = matrix(QQ, [[1,2], [3,4]])$  $n = matrix(QQ, [[0,1], [1,0]])$ MatrixGroup([m,n]) the (infinite) matrix group with generators m and n  $u = S([1,2), (3,4)]$ ;  $v = S((2,3,4))$  elements of S S.subgroup([u,v]) the subgroup of S generated by u and v S.quotient(A) the quotient group  $S/A$ A.cartesian\_product(D) the group A×D A.intersection(D) the intersection of groups A and D  $D\mathtt{.conjugate(v)} \quad \text{the group } \mathtt{v}^{-1}$ Dv

S.sylow\_subgroup(2) a Sylow 2-subgroup of S D.center() the center of D S.centralizer(u) the centralizer of x in S S.centralizer(D) the centralizer of D in S S.normalizer(u) the normalizer of x in S S.normalizer(D) the normalizer of D in S S.stabilizer(3) subgroup of S fixing 3

#### Group Operations

 $S = SymmetricGroup(4)$ ;  $A = AlternatingGroup(4)$ S.order() the number of elements of S S.gens() generators of S S.list() the elements of S S.random element() a random element of S u\*v the product of elements u and v of S  $v^{\texttt{--}}(-1)*u^3*v$  the element  $v^{-1}u^3v$  of S u.order() the order of u S.subgroups() the subgroups of S S.normal\_subgroups() the normal subgroups of S A.cayley\_table() the multiplication table for A u in S is u an element of S? u.word\_problem(S.gens()) write u as a product of the generators of S A.is\_abelian() is A abelian? A.is\_cyclic() is A cyclic? A.is\_simple() is A simple? A.is\_transitive() is A transitive? A.is\_subgroup(S) is A a subgroup of S? A.is\_normal(S) is A a normal subgroup of S? S.cosets(A) the right cosets of A in S S.cosets(A,'left') the left cosets of A in S g = S.cayley\_graph() Cayley graph of S g.show3d(color\_by\_label=True, edge\_size=0.01, vertex size=0.03) see below:

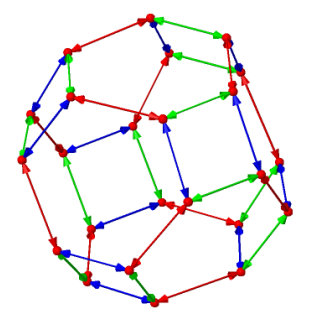

#### Ring and Field Constructions

 $ZZ$  integral domain of integers,  $Z$ Integers (7) ring of integers mod 7,  $\mathbb{Z}_7$ QQ field of rational numbers, Q RR field of real numbers,  $\mathbb R$ CC field of complex numbers, C RDF real double field, inexact CDF complex double field, inexact RR 53-bit reals, inexact, not same as RDF RealField(400) 400-bit reals, inexact ComplexField(400) complexes, too ZZ[I] the ring of Gaussian integers  $\mathcal{L}$ ZLIJ – the ring or Gaussian integers<br>QuadraticField(7) – the quadratic field,  $\mathbb{Q}(\sqrt{2})$ 7 ) CyclotomicField(7) smallest field containing  $\mathbb Q$  and the zeros of  $x^7 - 1$ AA, QQbar field of algebraic numbers, Q FiniteField(7) the field  $\mathbb{Z}_7$  $F.\langle a \rangle$  = Finite Field(7^3) finite field in a of size  $7^3$ ,  $GF(7^3)$ SR ring of symbolic expressions sk ⊔ring or symbolic expressions<br>M.<a>=QQ[sqrt(3)] ⊥the field Q[√  $3$ , with  $a =$ √ 3.  $A.\langle a,b\rangle = QQ[sqrt(3),sqrt(5)]$ the field  $\mathbb{Q}[\sqrt{3},\sqrt{5}]$  with  $a =$ √ 3 and  $b =$ √  $z = \text{polygen}(QQ, 'z')$ ; K = NumberField( $x^2 - 2$ , 's') the number field in s with defining polynomial  $x^2 - 2$  $s = K.0$  set s equal to the generator of K  $D = ZZ[sqrt(3)]$ D.fraction\_field() field of fractions for the integral domain D

#### Ring Operations

Note: Operations may depend on the ring  $A = ZZ[I]$ ;  $D = ZZ[sqrt(3)]$  some rings A.is\_ring() is  $A$  a ring? A.is\_field() is A a field? A.is\_commutative() is A commutative? A.is\_integral\_domain() True is A an integral domain? A.is\_finite() is A is finite? A.is\_subring(D) is A a subring of  $D$ ? A.order() the number of elements of A A.characteristic() the characteristic of A A.zero() the additive identity of A A.one() the multiplicative identity of A A.is exact()

False if A uses a floating point representation

a,  $b = D \t{.}$  gens();  $r = a + b$  $\mathbf{r}$ . parent () the parent ring of r (in this case, D)  $r.is\_unit()$  is r a unit?

#### Polynomials

 $R.\langle x \rangle = ZZ$  ] R is the polynomial ring  $\mathbb{Z}[x]$  $R.\langle x \rangle = QQ[$ ];  $R = \text{PolynomialRing}(QQ, 'x')$ ;  $R = QQ['x']$ R is the polynomial ring  $\mathbb{Q}[x]$  $S \le z \ge \text{Integers}(8)$  [ ] S is the polynomial ring  $\mathbb{Z}_8[z]$ S.  $\langle s, t \rangle = \mathbb{Q} \mathbb{Q} \left[ \begin{array}{cc} 1 \\ 0 \end{array} \right]$  is the polynomial ring  $\mathbb{Q}[s, t]$  $p = 4*x^3 + 8*x^2 - 20*x - 24$ a polynomial in  $\mathbb{R}$  (=  $\mathbb{Q}[x]$ )  $p.is\_irreducible()$  is p irreducible over  $\mathbb{Q}[x]$ ?  $q = p$ . factor () factor p q.expand() expand q **p.subs(x=3)** evaluates p at  $x = 3$ R.ideal(p) the ideal in R generated by  $p$ R.cyclotomic\_polynomial(7) the cyclotomic polynomial  $x^6 + x^5 + x^4 + x^3 + x^2 + x + 1$  $q = x^2 - 1$  $p.divides(q)$  does p divide q? p.quo\_rem(q) the quotient and remainder of p upon division by q  $gcd(p, q)$  the greatest common divisor of p and q  $p \cdot x \cdot g \cdot d(q)$  the extended gcd of p and q  $I = S.ideal([s*t+2,s^3-t^2])$ the ideal  $(st + 2, s^3 - t^2)$  in  $S = \mathbb{Q}[s, t])$ S.quotient(I) the quotient ring,  $S/I$ 

## Field Operations

5.

A.<a,b>=QQ[sqrt(3),sqrt(5)]  $C.<0>  $= A$ . absolute-field()$ "flattens" a relative field extension A.relative\_degree() the degree of the relative extension field A.absolute\_degree() the degree of the absolute extension  $r = a + b$ ; r.minpoly() the minimal polynomial of the field element r C.is\_galois() is C a Galois extension of Q?